- Posts
- Comments

# nerdcoder

- .net
- general
- javascript
- jQuery
- jQuery-mobile
- Librería javascript
- $\bullet$  php
- SQL Server
- tutorial
- UI

Search « Librería javascript: quitar espacios con ltrim, rtrim y trim Herramientas: Javascript Beautifier »

### Librería javascript: nerdcoder v0.1

This entry was posted by nerd Tuesday, 19 July, 2011 Read the rest of this entry »

Primera versión de la librería de funciones javascript de nerdcoder, se irá ampliando como lo mencioné en el primer post así que por lo pronto ya tenemos una versión 0.1, buen provecho!

Descargar versión 0.1 Descargar versión 0.1-min

#### **Listado de funciones**

- Itrim
- rtrim
- trim
- lpad
- validarRut

```
1
2
3
4
    var nerd = {
        //rellena una cadena hasta el largo indicado con el caracter especificado
         lpad: function(cadena, largo, caracter) {
            for (i = \text{cadena.length} + 1; i)1
2
3
4
    var nerdcoder = {
        //rellena una cadena hasta el largo indicado con el caracter especificado
         lpad: function(cadena, largo, caracter) {
             for (i = cadena.length + 1; i
                                                                                    ?
                                                                                    ?
```
**Ejemplo de uso: LPad**

?

?

?

```
1
2
3
//lo que da como resultado '0000123456'
    //rellenar una cadena numerica con ceros a la izquierda
   alert( nerdcoder.lpad('123456',10,'0') );
```
**Ejemplo de uso: LTrim**

```
1
2
3
4
5
6
7
    //quitar espacios a la izquierda de una cadena
    alert( nerdcoder.ltrim(' 123456 ') );
    //lo que da como resultado '123456 '
    //quitar caracteres a la izquierda de una cadena
    alert( nerdcoder.ltrim('#####123456#','#') );
    //lo que da como resultado '123456#'
```
**Ejemplo de uso: RTrim**

```
1
2
3
4
5
6
7
    //quitar espacios a la derecha de una cadena
   alert( nerdcoder.rtrim(' 123456 ') );
   //lo que da como resultado ' 123456'
   //quitar caracteres a la izquierda de una cadena
   alert( nerdcoder.rtrim('##123456#######','#') );
  //lo que da como resultado '##123456'
   0 0 |v_1| share |v_2| share |v_3| share |v_4|
```
**DESCARGAR** 

Tags: agregar caracteres a la izquierda, ceros a la izquierda, javascript, javascript frameworks, librería javascript, ltrim, nerdcoder, rtrim, trim, validar rut Category: javascript, Librería javascript You can follow any responses to this entry via RSS. You can leave a comment or trackback from your own site.

#### **Leave a Reply**

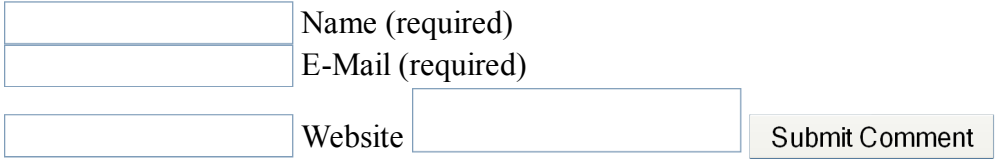

# • Categories

- $\circ$  .net (7)
- $\circ$  general (13)
- $\circ$  javascript (28)
- $\circ$  jQuery (8)
- $\circ$  jQuery-mobile (1)
- Librería javascript (5)
- $\circ$  php (3)
- $\circ$  SQL Server (1)
- $\circ$  tutorial (6)
- $\circ$  UI(2)

# • Recent Posts

- Could not load file or assembly 'System.Transactions, Version=2.0.0.0
- Cambiar título a grilla jqGrid
- c#.Net: Reiniciar ApplicationPool de servidor IIS
- Tabla de compatibilidad HTML5 v/s Mobile browsers
- javascript batman code
- jQuery 1.7 beta 2 released
- KendoUI, la competencia de JQueryUI
- o Javascript: Es necesario definir los parámetros de una función?
- Detectar navegación con iPhone, iPad, iPod
- Configurar motor de mapas deCarta en modo cluster

# • Quizás te interese leer

- Cambiar título a grilla jqGrid
- Tabla de compatibilidad HTML5 v/s Mobile browsers
- javascript batman code
- jQuery 1.7 beta 2 released
- KendoUI, la competencia de JQueryUI

#### · Tags

.Net best practices buenas prácticas c#.Net dom eliminar espacios encapsular funciones euro expresiones regulares for google maps herramientas identación identar código online indicadores económicos  $javascript$  javascript frameworks javascript objects javascript POO jqGrid jqGrid is not a function jquery-ui json librería javascript ltrim mejorar performance nerdcoder Objetos en javascript OOP OOP javascript performance POO rtrim servicio indicadores sql server trim trim javascript tutorial uf usd utm validar rut webservice uf while

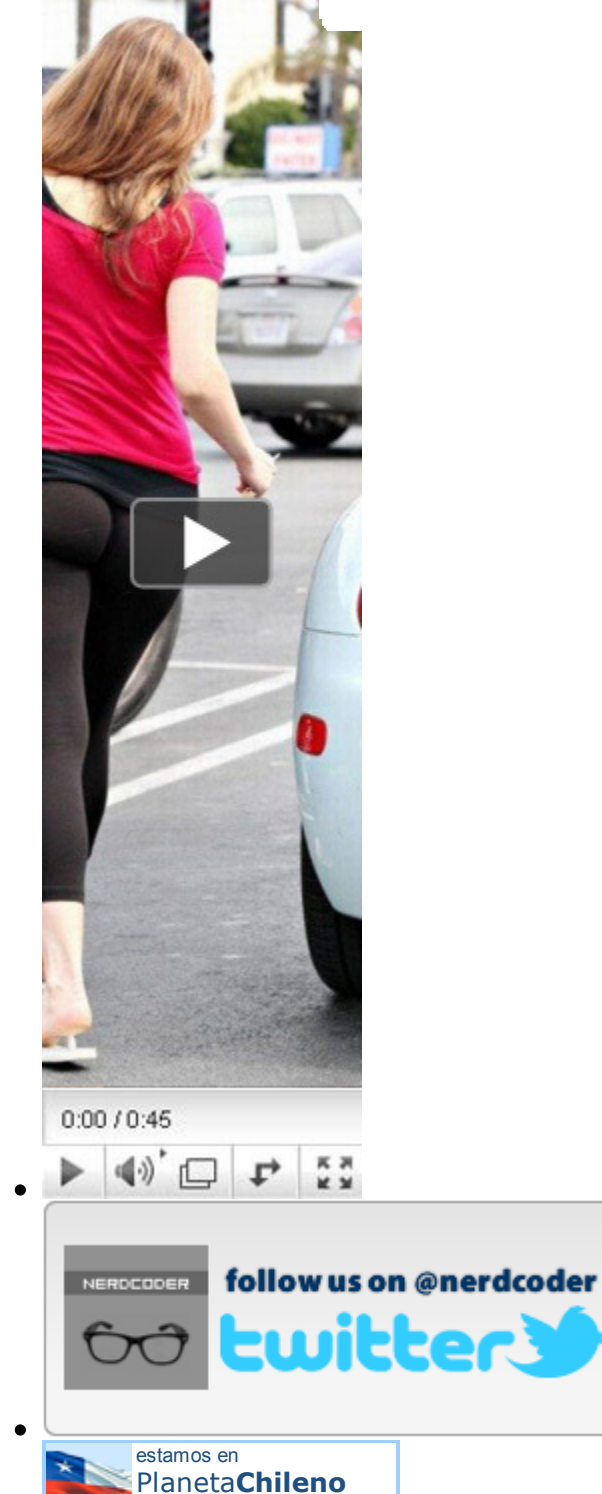

metropolitana de santiago

Directorio Blogs

### • Categories

- .net
- o general
- o javascript
- o jQuery
- jQuery-mobile
- Librería javascript
- $\circ$  php
- o SQL Server
- o tutorial
- $\circ$  UI

#### • Recent Posts

- Could not load file or assembly 'System.Transactions, Version=2.0.0.0
- Cambiar título a grilla jqGrid
- c#.Net: Reiniciar ApplicationPool de servidor IIS
- Tabla de compatibilidad HTML5 v/s Mobile browsers
- javascript batman code

#### • Herramientas

- Javascript Beautifier
- $\circ$  jsBin
- o JSON Parser

#### • Blogroll

- Cristianetips.com
- o Helephant.com
- UX Movement

© 2011 nerdcoder powered by WordPress. Regal Theme Designed by Gauson Design Log in | Top